# andornot

# **Andornot Newsletter April 2012**

# [search](http://www.andornot.com/about/search.aspx) site man

# andornot

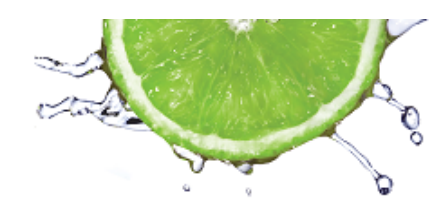

Fresh ideas... practical solutions

### **Newsletter Contents**

- **[Andornot on the Road](http://www.andornot.com/about/newsletters/april-2012.aspx#AndornotOntheRoad)**
- **[DB/TextWorks Training Schedule](http://www.andornot.com/about/newsletters/april-2012.aspx#DBTWTraining)**
- **[Inmagic News](http://www.andornot.com/about/newsletters/april-2012.aspx#InmagicNews)**  $\blacksquare$
- [Tweets](http://www.andornot.com/about/newsletters/april-2012.aspx#Tweets)  $\alpha$
- [Tips and Tricks](http://www.andornot.com/about/newsletters/april-2012.aspx#TipsTricks)  $\blacksquare$
- [A Cool Tool](http://www.andornot.com/about/newsletters/april-2012.aspx#CoolTool)  $\blacksquare$

#### **Andornot Consulting Inc.**

1700-808 Nelson St. Vancouver, British Columbia V6Z 2H2 Canada 604-269-2525 or 1-866-266-2525 [info@andornot.com](mailto:info@andornot.com)

[Read Our Blog](http://www.andornot.com/blog/) [View Previous Newsletters](http://www.andornot.com/about/newsletters.aspx) [Follow Us on Twitter](http://twitter.com/andornot)

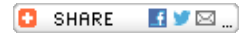

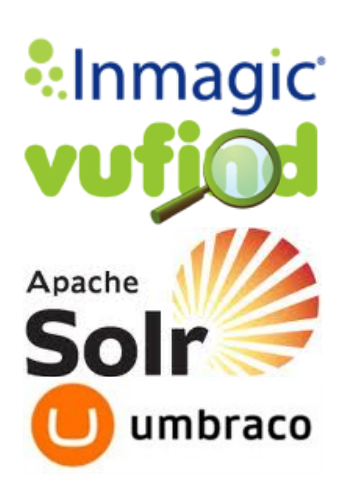

# **Andornot Newsletter - April 2012**

Spring Greetings!

The flowers and trees are blooming in our part of the world and we're excited about the many conferences coming up soon. We'll be in Toronto, Ottawa, Hamilton and Chicago in May, June and July this year, and we hope to see you there, either at a conference, or by appointment in your office.

#### **Andornot on the Road**

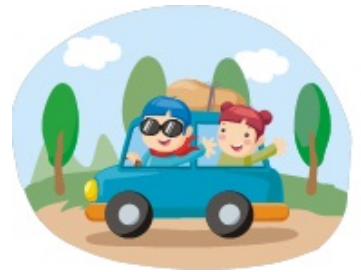

Andornot attends numerous conferences and trade shows

throughout the year; our 2012 line-up is listed below. If you're planning to attend one of these, please do let us know so we can arrange to say hello in person. Or, if we're coming to your town, we'd be happy to arrange to meet you in your offices while we're there.

#### **[Canadian Association of Law Libraries](http://www.callacbd.ca/en/content/conferences-and-events) Conference (CALL)**

May 6-9, 2012 Toronto, ON

#### **[Canadian Library Association](http://www.cla.ca/conference/2012/)**

Presentation: "Discovery Interfaces: If all the big kids are doing it, why can't I?" June 1, 2012, 3:00 - 4:00 pm session Ottawa, ON

**[Archives Association of Ontario](http://aao-archivists.ca/)** (AAO) June 13-15, 2012 Toronto, ON

**[B.C. Library Association Conference \(BCLA\)](http://www.bclibraryconference.ca/)** May 10-12, 2012 Richmond, BC

**[Canadian Health Libraries Association](http://www.chla-absc.ca/2012/) (CHLA)** June 11-15, 2012 Hamilton, ON

**[Special Libraries Association \(SLA\)](http://www.sla.org/content/Events/conference/ac2012/index.cfm)** July 15-18, 2012 Chicago, IL

## **DB/TextWorks Training Schedule**

On select Thursdays in May 2012, [Denise Bonin](http://www.andornot.com/about/contact/denise-bonin.aspx) will be offering 2 hour online sessions covering beginner and advanced topics in DB/TextWorks. These sessions are a great way to bring new users up to speed, and even for long-time users to learn new tricks. A brief schedule is below, but full details and a registration form are [available here.](http://www.andornot.com/services/training/online-training-schedule.aspx)

DB/TextWorks Introductory Training - Thursday, May 3, 2012 This session is geared to users who search for and display records and/or do data entry into the textbase(s).

DB/TextWorks Advanced Training - Thursday, May 10, 2012 This session is aimed at users who need to know more of the behind the scenes aspects of the program, especially elements of design.

DB/TextWorks Refresher Training - Thursday, May 17, 2012 Take this session if you are familiar with many aspects of the program, but want to know more about the latest version features, plus more complex aspects of the program.

the latest version features, plus more complex aspects of the program.

If you're not sure which session is best for you, you might try taking our [DB/TextWorks skills quiz](http://www.andornot.com/about/quizzes/dbtextworks-quiz.aspx) to see how much you already know, and please do [contact Denise](mailto:dbonin@andornot.com?Subject=DB/TextWorks%20Training) for advice.

# **Inmagic News**

#### **DB/Text v.13 Services Pack 1 Released**

Inmagic has announced the release of a service pack for DB/TextWorks version 13. This has improved support for extracting text from PDF files created by newer versions of Adobe Acrobat. If you have the Importer set up to automatically load PDF files, then you will also need the update to PowerPack Lite which includes the Importer utility.

Clients who don't import PDF files and extract the text can ignore this service pack.

All clients with a current Inmagic maintenance subscription for DB/TextWorks should have received an email from Inmagic with the download information for this service pack. If you have a current subscription but have not received a notification email in the next week or so, please email [advantage@inmagic.com](mailto:advantage@inmagic.com) with your serial number and email address so it can be resent. Please also remember to let us know if your contact information has changed so we can update our records and pass this on to Inmagic.

Please [contact us](mailto:info@andornot.com) if you need assistance with this or would like a quote on renewing an expired maintenance subscription.

#### **Tweets**

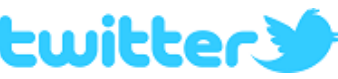

As we come across news, projects, resources and other items we

think might be of interest to our clients, we tend to post a quick tweet on our [Twitter page](http://twitter.com/andornot), rather than a longer [blog](http://www.andornot.com/blog) post. We've included a selection of recent tweets in this newsletter, but encourage you to follow us on Twitter or [subscribe to the RSS feed of our tweets](http://api.twitter.com/1/statuses/user_timeline.rss?screen_name=andornot) .

#### **For Libraries**

- [In a Flood Tide of Digital Data, an Ark Full of Books Internet Archive's Repository Collects](http://www.nytimes.com/2012/03/04/technology/internet-archives-repository-collects-thousands-of-books.html?pagewanted=all?src=tp) Thousands of Books
- [Three Reasons You Should be on LinkedIn Library Leadership](http://www.kenhaycock.com/index.php/Ken-s-Blog/Entry/three-reasons-you-should-be-on-linkedin.html)
- **[IFLA Electronic Resource Guide Now Available. Key issues for libraries developing an e-portfolio](http://www.ifla.org/en/news/ifla-electronic-resource-guide-now-available)**
- [How Do I Generate Interest in QR Codes? Ideas from a hospital library trying to generate interest](http://kraftylibrarian.com/?p=1743) in e-books.
- [Did you know that 5 books are sold/circulated every second in Canada? Have a look at the National](http://nationalreadingcampaign.ca/news/) Book Count
- [A very good read on how libraries should be visible and invisible in the digital age | FoundHistory](http://www.foundhistory.org/2012/02/22/nobody-cares-about-the-library-how-digital-technology-makes-the-library-invisible-and-visible-to-scholars/)
- [Ready, Set, Download the Universe: New site for reviews of scientific eBooks & apps](http://www.readwriteweb.com/archives/ready_set_download_the_universe.php)
- [Think you know what a librarian looks like? Upload your photo or check out the hundreds already](http://lookslikelibraryscience.com/) there
- **[Publishers put the squeeze on library ebook lending usage in BC libraries](http://www.timescolonist.com/news/Publishers+squeeze+library+ebook+lending/6104574/story.html)**
- [Digital Content Curation Is Career for Librarians \(Library Journal\)](http://lj.libraryjournal.com/2012/02/opinion/backtalk/digital-content-curation-is-a-perfect-career-fit-for-librarians-backtalk/)
- [The disappearing virtual library \(Aljazeera\)](http://www.aljazeera.com/indepth/opinion/2012/02/2012227143813304790.html)
- [Potential Crisis May Be Brewing in Preservation of E-Journals](http://www.thedigitalshift.com/2012/02/preservation/potential-crisis-may-be-brewing-in-preservation-of-e-journals/)
- [FOSS4LIB: A great directory of open-source software and decision-making tools for libraries](http://foss4lib.org/)
- [Metrics from 2011 Library Technicians Salary Survey from BCLA's Library Technicians & Assistants](http://vancouverlawlib.blogspot.ca/2012/01/2011-library-technicians-salary-survey.html) Interest Group
- [Perceptions 2011: An International Survey of Library Automation has been published on Library](http://www.librarytechnology.org/perceptions2011.pl) Technology Guides
- [The 10 Most Expensive Books in the World](http://flavorwire.com/251055/the-10-most-expensive-books-in-the-world)
- [Susan Hildreth gives eloquent voice to how libraries are "central to life and well-being"](http://www.huffingtonpost.com/susan-h-hildreth/the-future-of-libraries_b_1204446.html)

#### **For Archives and Historical Societies**

- [D-Lib Magazine, March/April 2012 \(Special issue on Web archives\) the how and why rather than](http://www.dlib.org/dlib/march12/03editorial.html) technical aspects
- [Archives Next blog post: My Version of Trendswatch 2012: The Archives Edition](http://www.archivesnext.com/?p=2608)
- [Harvesting and semantically tagging media releases from political websites using web services](http://www.vala.org.au/vala2012-proceedings/vala2012-session-12-neish)
- [Old, rare Canadian films resurface Absolutely amazing footage of Canada's North](http://www.globalnational.com/video/old,+rare+canadian+film+resurfaces/video.html?v=2197405366#stories)
- [The new British Library Sounds website: 50,000 tracks of music, spoken words & environmental](http://britishlibrary.typepad.co.uk/archival_sounds/2012/02/the-new-british-library-sounds-website.html) sounds
- **[European project KEEP has released the final version of the Emulation Framework \(allows you to](http://www.keepproject.eu/ezpub2/index.php?/eng/About-KEEP/News/Version-2.0-of-EF-Released)** access old computer files and programs using emulation).
- $\blacksquare$  [Images of the past find new life: Feature on New Westminster Museum and Archives Frank](http://www.royalcityrecord.com/news/Images+past+find+life/6060656/story.html)
- [Images of the past find new life: Feature on New Westminster Museum and Archives Frank](http://www.royalcityrecord.com/news/Images+past+find+life/6060656/story.html) Goodship photo collection
- **[AIMS Born-Digital Collections: White paper An Inter-Institutional Model for Stewardship](http://www2.lib.virginia.edu/aims/whitepaper/)** 
	- [A Tale of a Disappearing Website \(The Signal: Digital Preservation\)](http://blogs.loc.gov/digitalpreservation/2012/01/a-tale-of-a-disappearing-website/)
	- [The Digital Dilemma 2 : Perspectives from Independent Filmmakers, Documentarians and Nonprofit](http://www.oscars.org/science-technology/council/projects/digitaldilemma2/index.html) Audiovisual Archives

#### **For Museums and Art Galleries**

- [Digitising Contemporary Art Guidelines for a Long-term Preservation Strategy for Digital](http://www.dca-project.eu/images/uploads/varia/DCA_D61_Guidelines_Long_Term_Preservation_Strategy_20120213_V1.pdf) Reproductions and Metadata
- [The Curation-Over-Creation Trend That Fueled Pinterest's Rapid Growth](http://www.readwriteweb.com/archives/the_curation-over-creation_trend_that_fueled_pinte.php)

#### **For All**

- **[Linked data for Libraries, Archives, Museums](http://www.slideshare.net/ljsmart/linked-data-for-libraries-archives-museums)**
- [10 questions non-techie managers should ask about IT projects](http://www.techrepublic.com/blog/10things/10-questions-non-techie-managers-should-ask-about-it-projects/3078)
- [Digitization challenge: Handwritten menus from 1800s Crowdsourcing projects at the NY Public](http://www.theglobeandmail.com/report-on-business/small-business/digital/biz-categories-technology/digitization-challenge-handwritten-menus-from-1800s/article2336734/) Library
- [4 Commonalities of Successful Digitization Projects](http://www.dlconsulting.com/4-commonalities-of-successful-digitization-projects/)
- [Want to know what's happening with mobile technology, in less than 3 mins? Watch this Mobile Year](http://www.youtube.com/watch?v=aKAIzU90zA8&) in Review 2011 video
- [Do You Really Need Your Own Mobile App or a Better Website?](http://www.readwriteweb.com/hack/2012/01/do-you-really-need-your-own-mo.php)

#### **Tips and Tricks**

#### **Automatic Order Numbers in Genie**

Out of the box, *Inmagic Genie's* Orders module has a field for Order Number. It's a required field into which you can enter a unique number for each order. The intention of this field is to allow you to synchronize order records in Genie with records in an accounting system, by entering the accounting record number into this field.

This is a great feature for this specific purpose. However, if you are using the Genie Orders module on its own, or simply have no need to synchronize with an accounting or other system, it can be a bit tricky to enter a new, unique number for each new order record you create in Genie.

Fortunately, there's a simple and easy solution to this: make the Order Number field an automatic number and allow Genie to assign a new number to each order record for you!

We've [blogged a few simple steps](http://www.andornot.com/blog/post/Use-Automatic-Order-Numbers-in-Inmagic-Genie.aspx) to follow to make this change in your Genie system, or you can [contact Andornot](http://www.andornot.com/about/contact.aspx) to help you with them.

When you create new orders, the field will be appear greyed out and won't initially have a number in it. When you save the order record, the number will be automatically added to the OrdOrderNumber field in the Orders textbase. However, it won't appear on the screen until you search for and view the order record again.

#### **Some Other Tip**

#### **A Cool Tool: Adobe FormsCentral**

[FormsCentral](https://www.acrobat.com/formscentral/en/home.html) is an online form creation tool provided by Adobe. It's this month's cool tool  $|2|$ because it's so easy to quickly create all manner of online forms, such as feedback and survey forms, membership and registration forms, sales order forms, and more. Many form [templates](https://www.acrobat.com/formscentral/en/templates/web-forms-builder.html) are available to choose from or customize, or you can build one from scratch. The WYSIWYG editor is super easy to use. Forms can now lead to a PayPal transaction, making it a great choice for workshop registration or annual membership sign-up, for example.

The completed form is hosted online by Adobe. Responses can be viewed online or exported for use in other applications.

The cost is:

- Free for a single form and up to 50 responses (really only useful for testing, or within a very small organization)
- US\$14.99 per month for 5 forms and up to 500 responses each.
- US \$16.58 per month for unlimited forms and up to 5,000 responses each.

We love tools that work as advertised, are relatively inexpensive, and help us get a job done quickly and efficiently.

Copyright © 1995 - 2012 Andornot Consulting Inc. All rights reserved. [W3C Valid](http://validator.w3.org/check?uri=referer)